10B quick reference guide French.fm Page 1 Sunday, June 18, 2000 2:26 PM

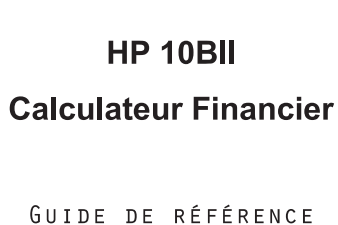

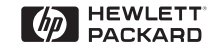

## **Touches mémoire**

- $\circledR$ Enregistre une opération constante.
- $\odot$ Enregistre une valeur dans le registre M (emplacement de la mémoire).
- $\begin{array}{c}\n\boxed{\text{RM}} \\
\boxed{\text{M+}}\n\end{array}$ Rappelle une valeur du registre M.
- Ajoute une valeur au nombre stocké dans le registre M.
- $\frac{0}{RC}$ Enregistre une valeur dans un registre numéroté. Rappelle une valeur d'un registre numéroté.

Multipliez 17, 22, et 25 par 7, en stockant «  $\times$  7 » comme opération constante.

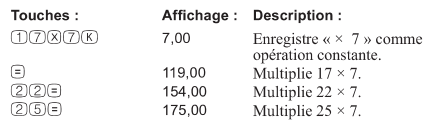

Enregistrez 519 dans le registre 2 puis rappelez-le.

 $\overline{c}$ 

 $RC(2)$ 

- $500$   $\sim$   $2$ 519,00 Enregistre dans le registre 2.  $0.00$ Efface l'affichage.
	- 519,00 Rappelle la valeur du registre 2
		- $\overline{4}$

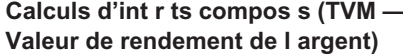

Saisissez quatre des cinq valeurs et cherchez la cinquième. Un signe « moins » représente un versement ; l'argent reçu est positif.

 $\overline{2}$ 

Affichage: Description:

 $(SHIFT)$ .

Allume le calculateur.

Affiche le témoin préfixe

Arrête le mode préfixe.

Efface toute la mémoire.

Efface l'affichage.

Efface la mémoire statistique.

teint le calculateur.

Efface le dernier caractère.

 $0,00$ 

 $0.00$ 

 $0,00$ 

 $12$ 

 $0,00$ 

 $0,00$ 

 $0.00$ 

- $\textcircled{\scriptsize{N}}$ Nombre d'échéances.
- $\overline{(\sqrt{YR})}$ Intérêt par an.

**Utilisation de base** 

Touches:

 $023C$ 

 $\circledR$ 

 $\begin{array}{c}\n\bullet \\
\bullet \\
\end{array}$ 

 $\hfill \Box$ 

 $_{\odot}$ 

 $\bigcirc$  CLE

 $QCAL$ 

 $\bigcirc$  OFF

- $\circledR$ Valeur actuelle.
- $QM$ ch ance.
- $\overline{\mathbb{E}}$ Valeur future.
- $\bigcirc$ Mode « Begin » ou « End ».
- $Q$  $(PYR)$ Mode « Nombre d'échéances par an ».

Voir I exemple la page 6.

 $\overline{5}$ 

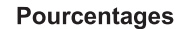

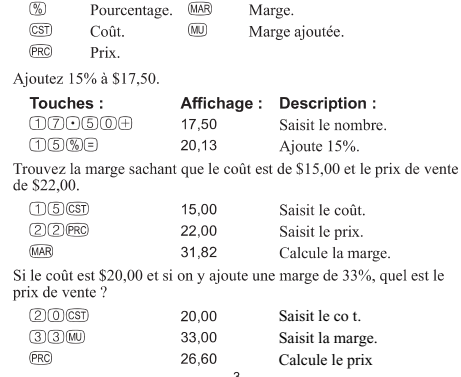

Si vous empruntez \$14 000 (PV, valeur actuelle) pendant 360 mois (N) à 10% d'intérêt (I/YR), quelle est l'échéance mensuelle ? Passez en mode End. Appuyez sur **entre en si** le témoin **BEGIN** est affiché.

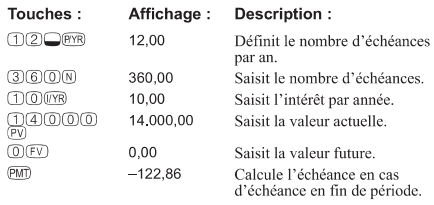

 $6\overline{6}$